### **ЮЖНО-УРАЛЬСКИЙ ГОСУДАРСТВЕННЫЙ УНИВЕРСИТЕТ**

УТВЕРЖДАЮ: Директор института Высшая школа электроники и компьютерных наук

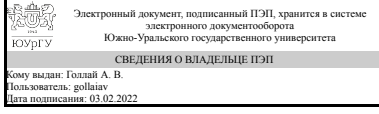

А. В. Голлай

### **РАБОЧАЯ ПРОГРАММА**

**дисциплины** 1.О.23 Введение в графические системы общего и специализированного назначения **для специальности** 10.05.03 Информационная безопасность автоматизированных систем **уровень** Специалитет **форма обучения** очная **кафедра-разработчик** Конструирование и производство радиоаппаратуры

Рабочая программа составлена в соответствии с ФГОС ВО по направлению подготовки 10.05.03 Информационная безопасность автоматизированных систем, утверждённым приказом Минобрнауки от 26.11.2020 № 1457

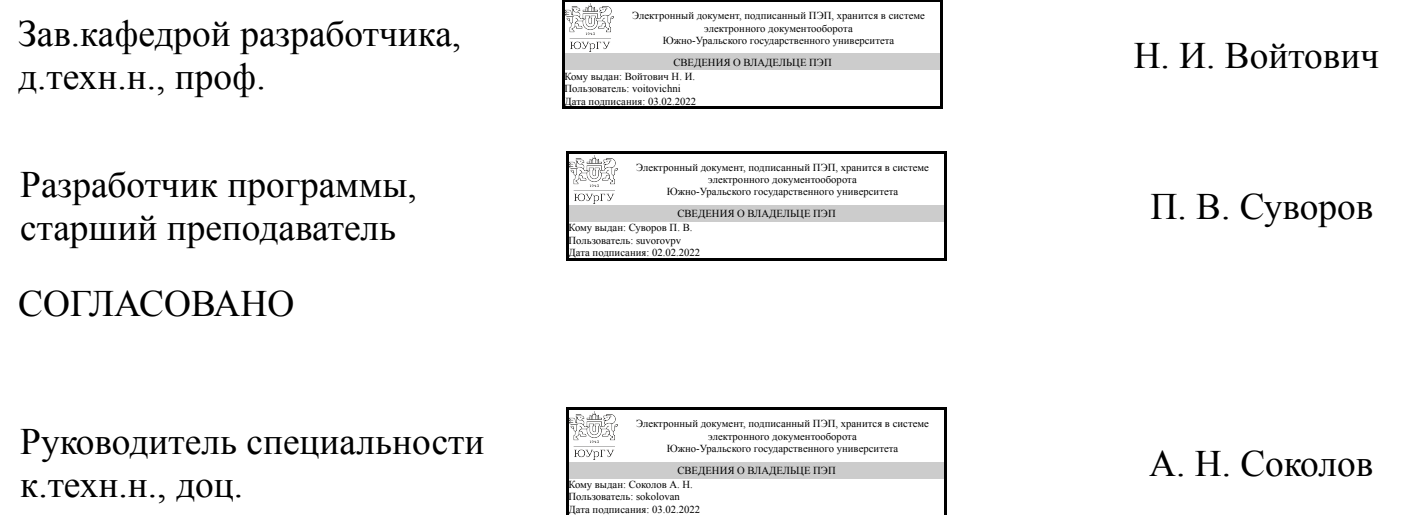

### **1. Цели и задачи дисциплины**

Целью дисциплины является формирование у будущих специалистов навыков компьютерного дизайна и графического отображения объектов в виде чертежей или рисунков, выполненных при помощи персональных электронно-вычислительных машин, построения компьютерных моделей изделий и услуг по индивидуальным заказам и обсуждения их с заказчиком. Задачи дисциплины: -научить студентов владеть основами компьютерной графики на базе пакета графических программ (ПГП); - научить студентов навыкам элементарных геометрических построений при помощи средств компьютерной графики; - научить студентов навыкам построения двухмерных изображений изделий по индивидуальным заказам; - научить студентов навыкам построения трехмерных (3D) изображений изделий по индивидуальным заказам; - научить студентов навыкам компьютерного дизайна изделий по индивидуальным заказам.

### **Краткое содержание дисциплины**

Основы геометрического и компьютерного моделирования изделий. Задачи и требования геометрического и компьютерного моделирования. Программные средства, виды и структура баз данных. Методы преобразования изображений изделий. Категории изображения. Стандарты ЕСПД и ЕСКД: основные положения, правила выполнения и оформления изображений. Графические изображения изделий и услуг. Пакеты графических программ, способы работы, области применения, методы адаптации. Порядок их обсуждения с потребителем изделий и услуг.

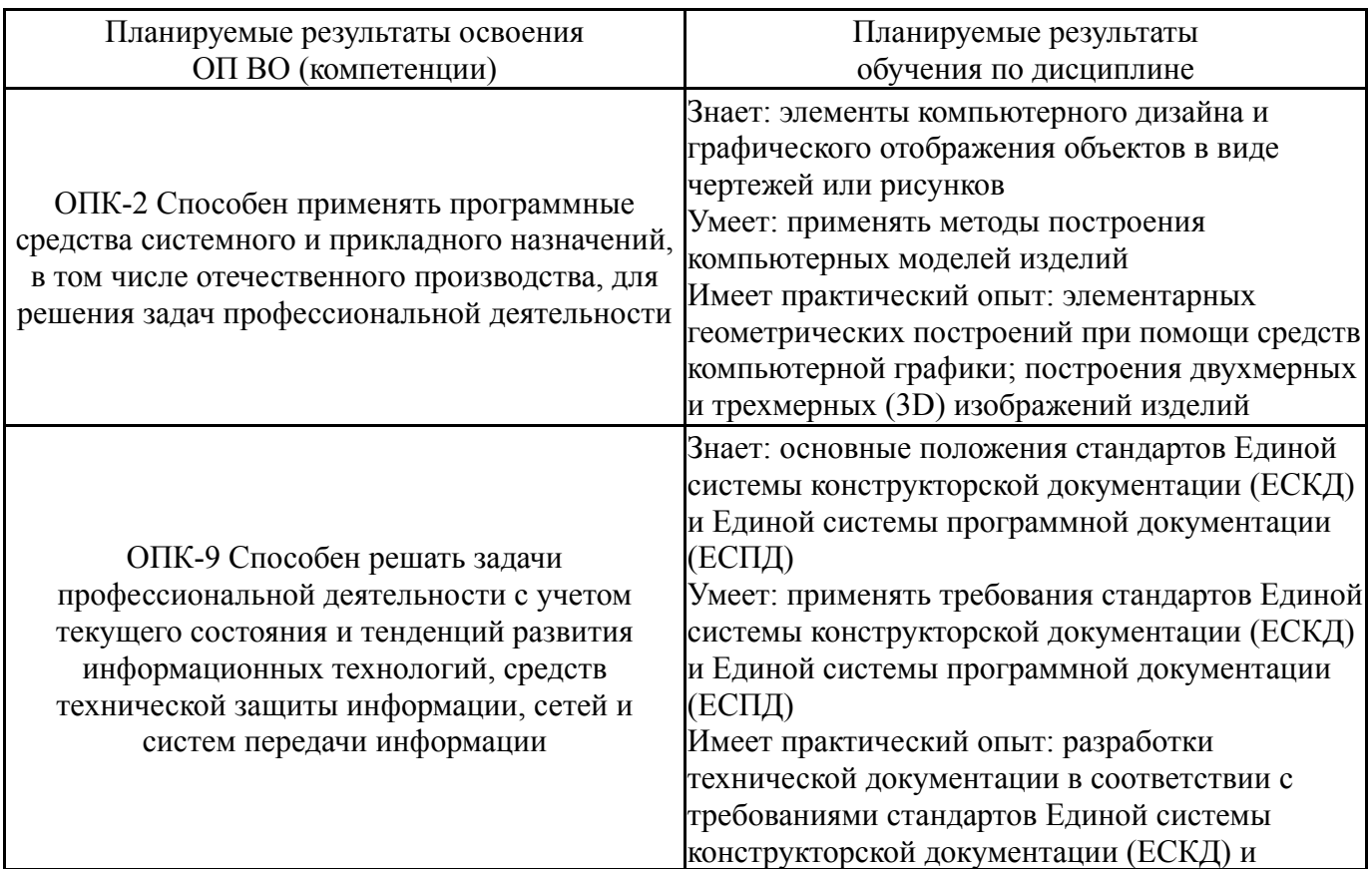

## **2. Компетенции обучающегося, формируемые в результате освоения дисциплины**

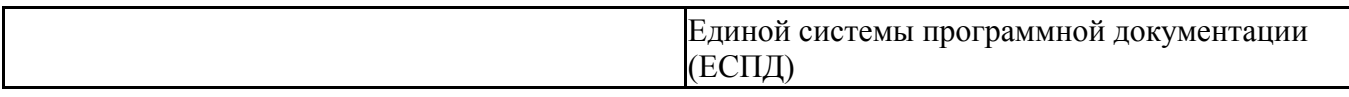

### **3. Место дисциплины в структуре ОП ВО**

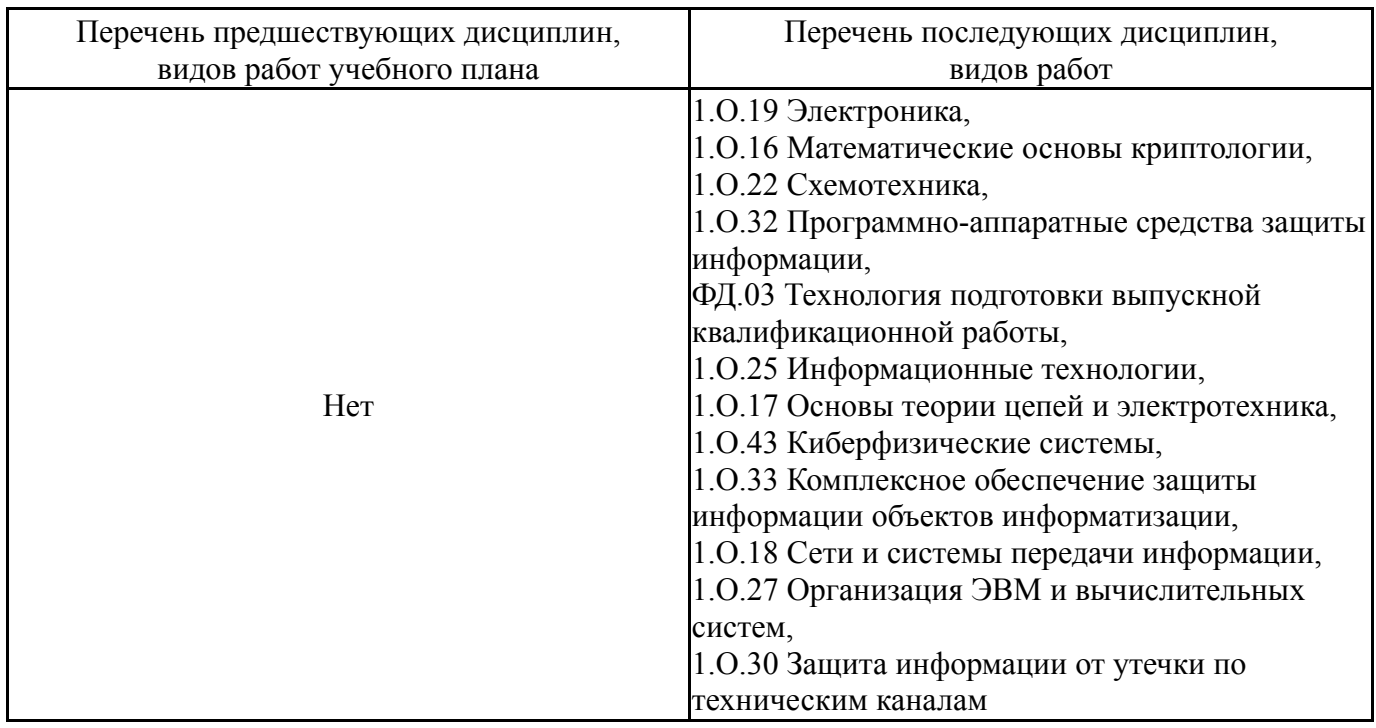

Требования к «входным» знаниям, умениям, навыкам студента, необходимым при освоении данной дисциплины и приобретенным в результате освоения предшествующих дисциплин:

Нет

### **4. Объём и виды учебной работы**

Общая трудоемкость дисциплины составляет 4 з.е., 144 ч., 74,5 ч. контактной работы

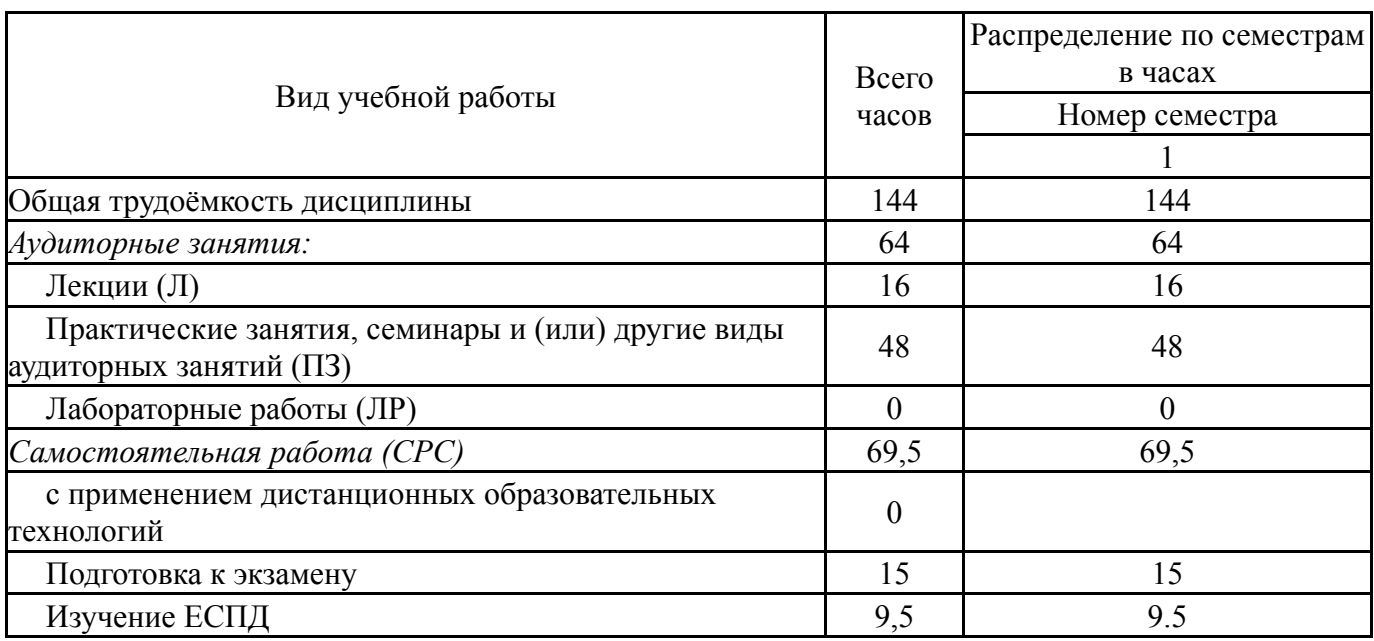

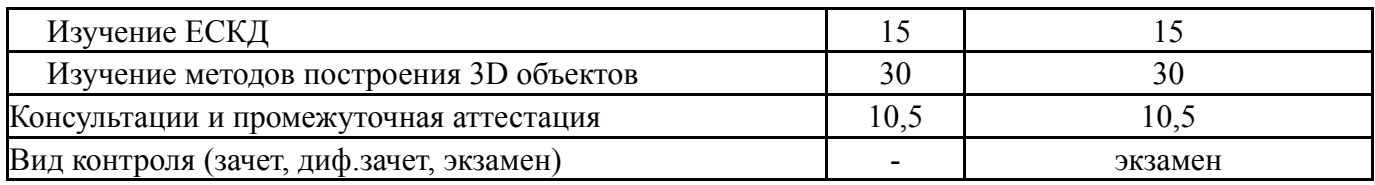

# **5. Содержание дисциплины**

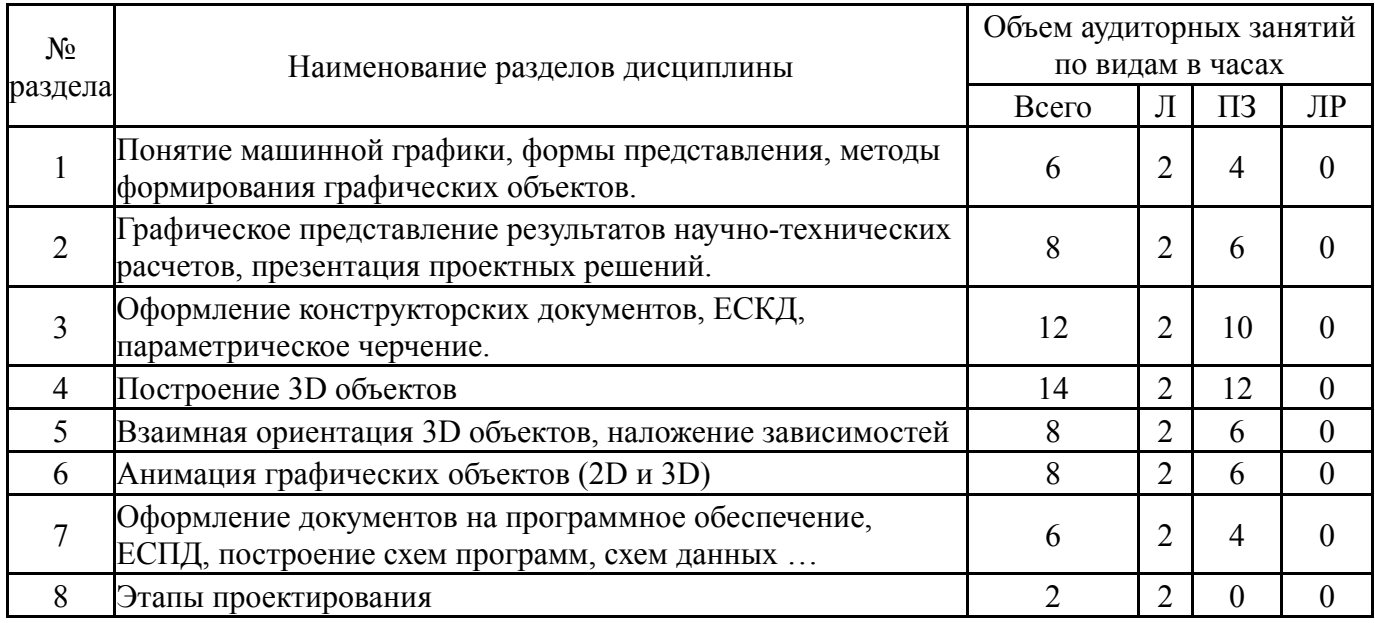

# **5.1. Лекции**

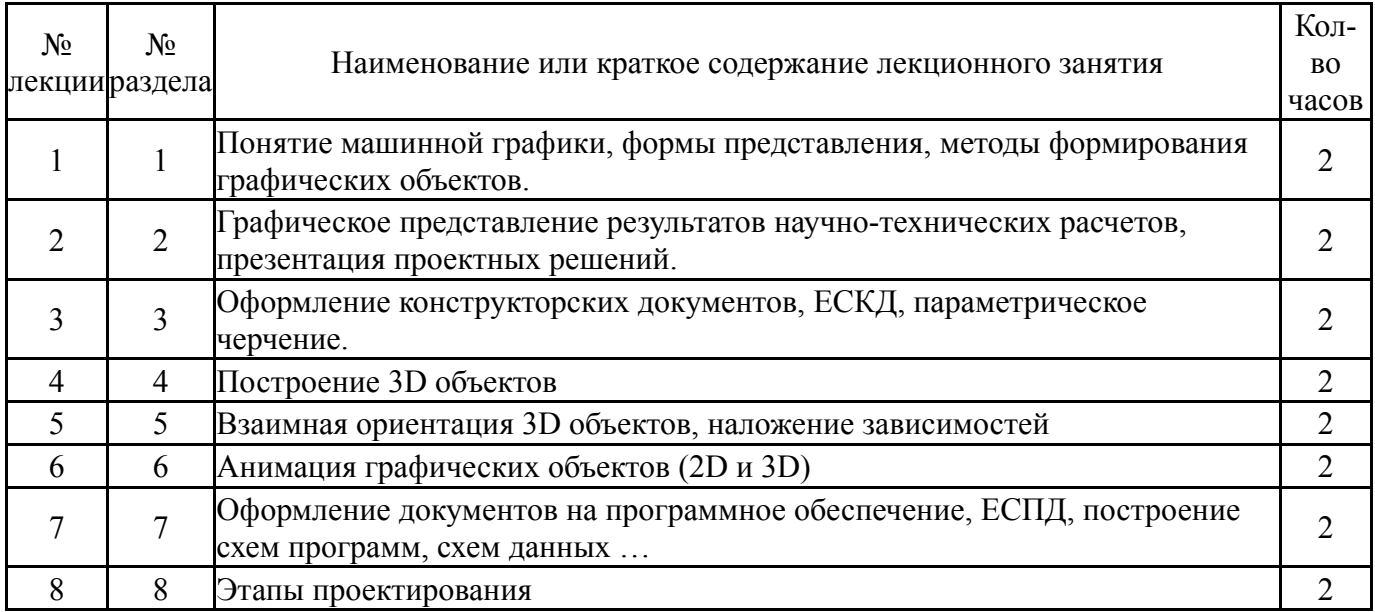

# **5.2. Практические занятия, семинары**

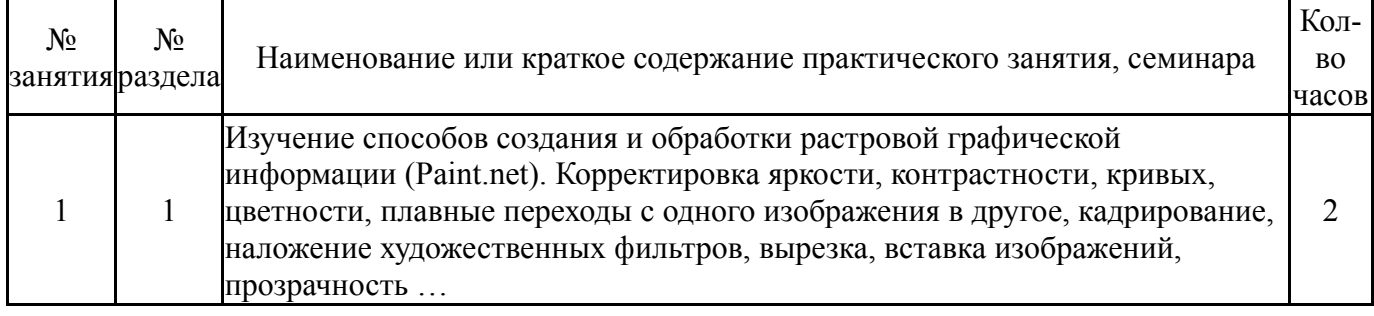

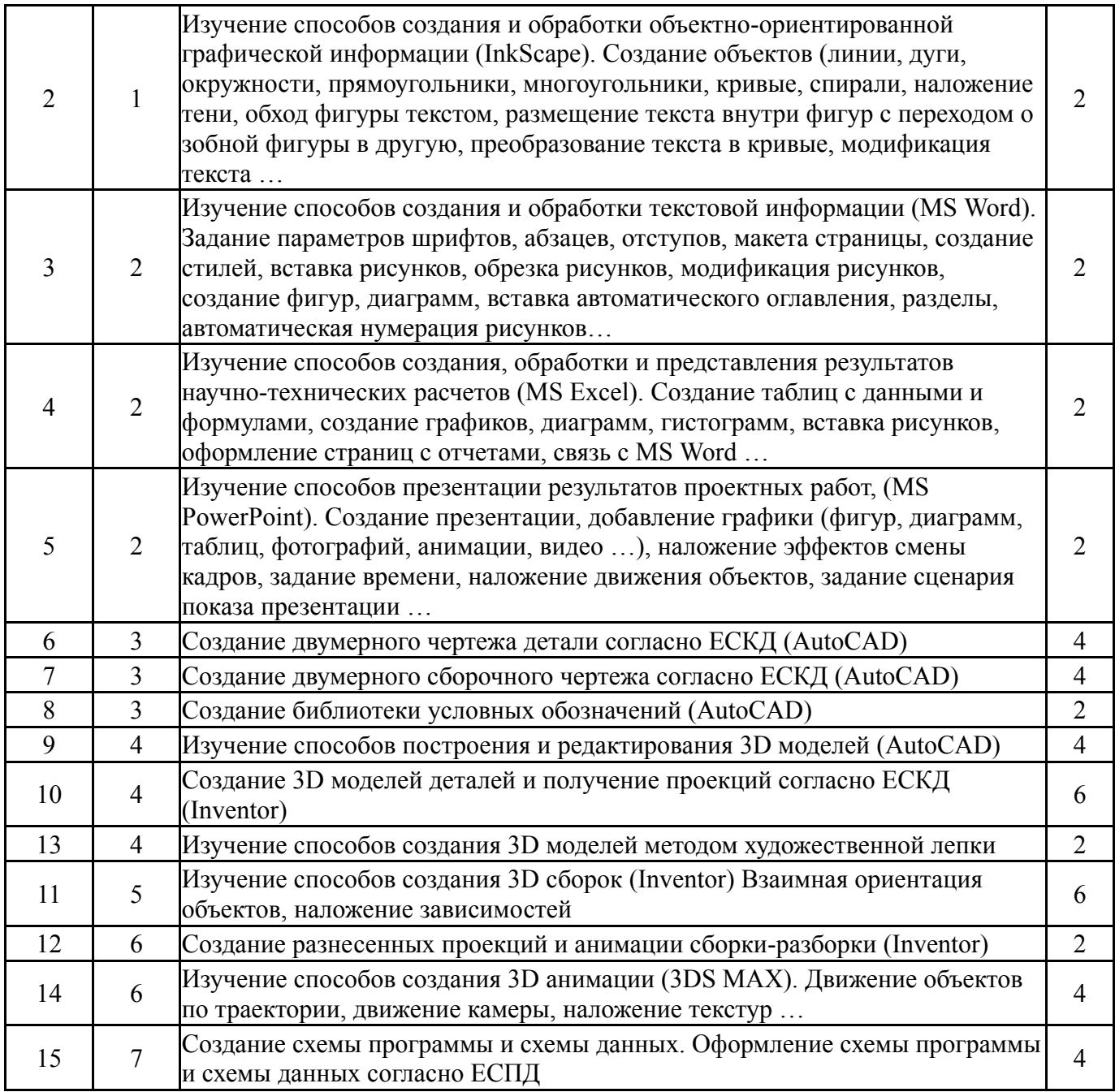

# **5.3. Лабораторные работы**

# Не предусмотрены

# **5.4. Самостоятельная работа студента**

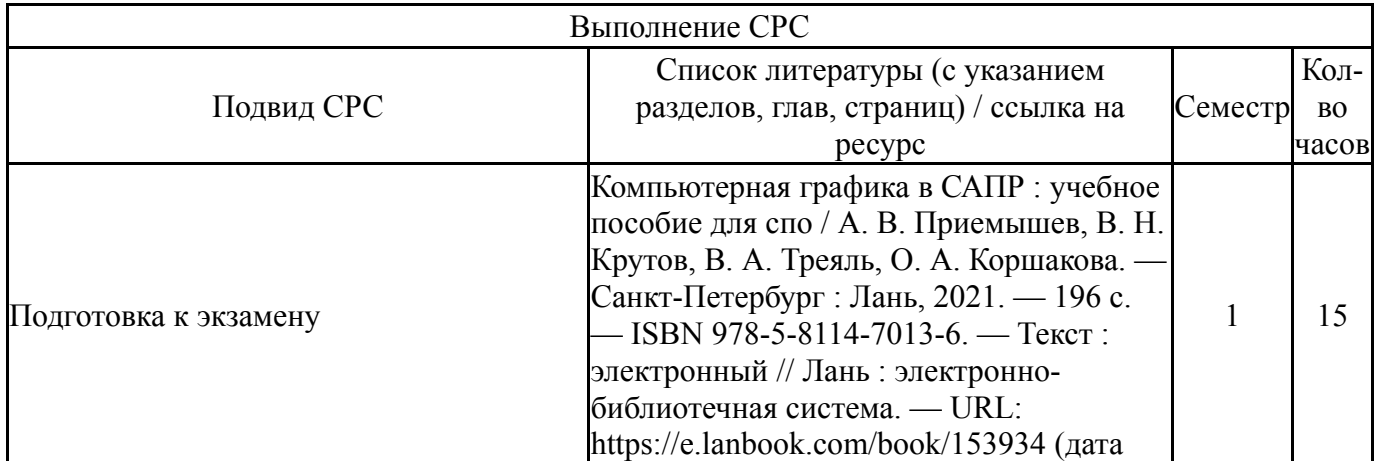

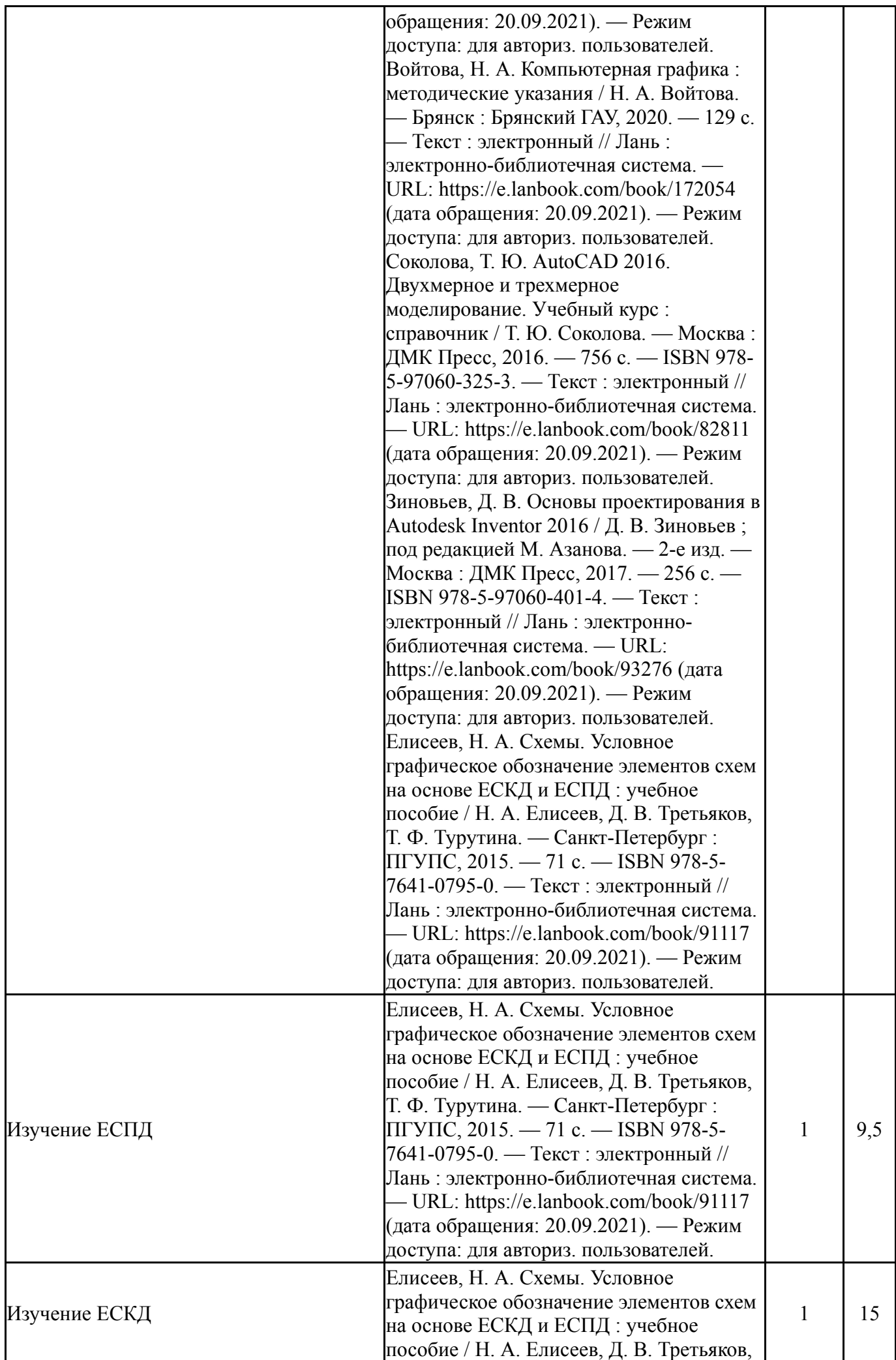

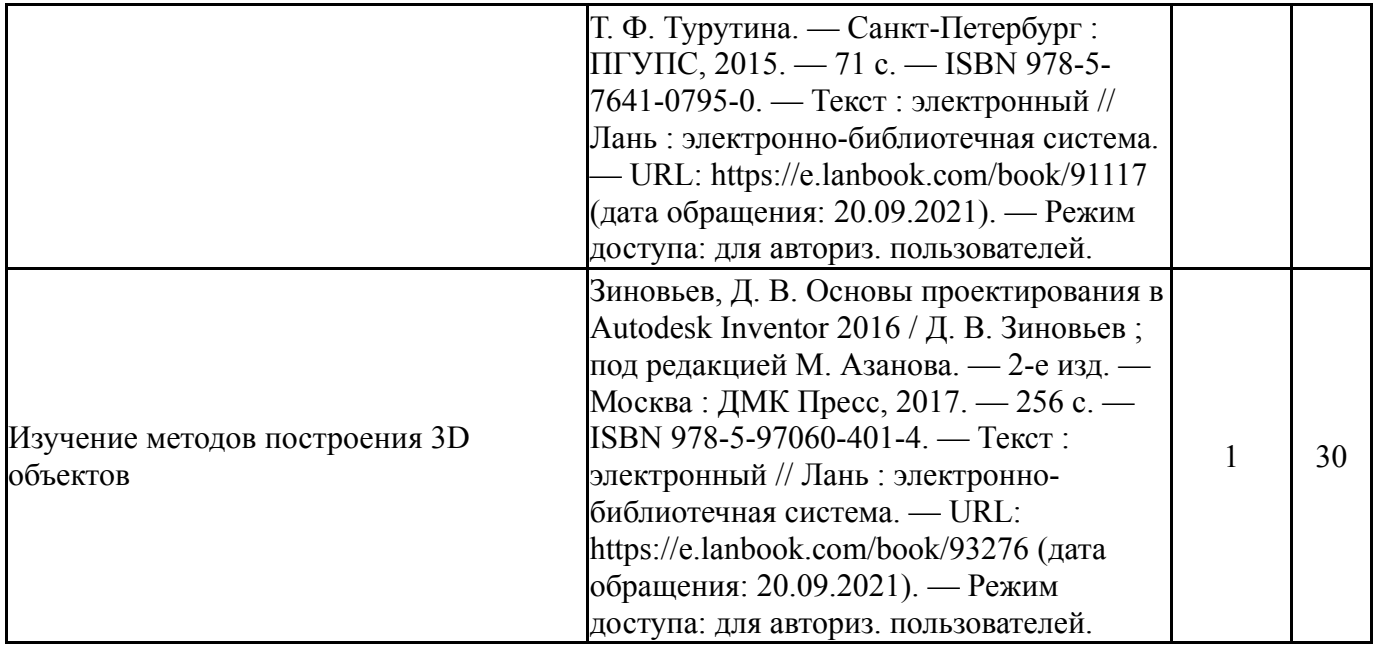

### **6. Текущий контроль успеваемости, промежуточная аттестация**

Контроль качества освоения образовательной программы осуществляется в соответствии с Положением о балльно-рейтинговой системе оценивания результатов учебной деятельности обучающихся.

#### № КМ местр Се-Вид контроля Название контрольного мероприятия  $Bec$ Макс. Порядок начисления баллов Учитывается в ПА 1 1 Текущий контроль Изучение способов создания и обработки и презентации графической, текстовой и расчетной информации 1 25 1)качество выполнения задания, оценивается при защите на практическом занятии (от 0 до 4 баллов); 4 балла, если задание выполнено полностью и без ошибок; 3 балла, если задание выполнено полностью, но с ошибками (1-2), которые студент сам же исправляет при защите работы; 2 балла, если задание выполнено полностью, но с ошибками (более 2), экзаменкоторые студент сам же исправляет при защите работы; 1 балл, если задание выполнено полностью, но с ошибками (более 2), которые студент не может исправить при защите работы; 0 баллов, если задание не выполнено полностью или выполнено, но не верно. 2) оформление отчета и его прикрепление в edu.susu.ru  $(0/0, 5/1)$

### **6.1. Контрольные мероприятия (КМ)**

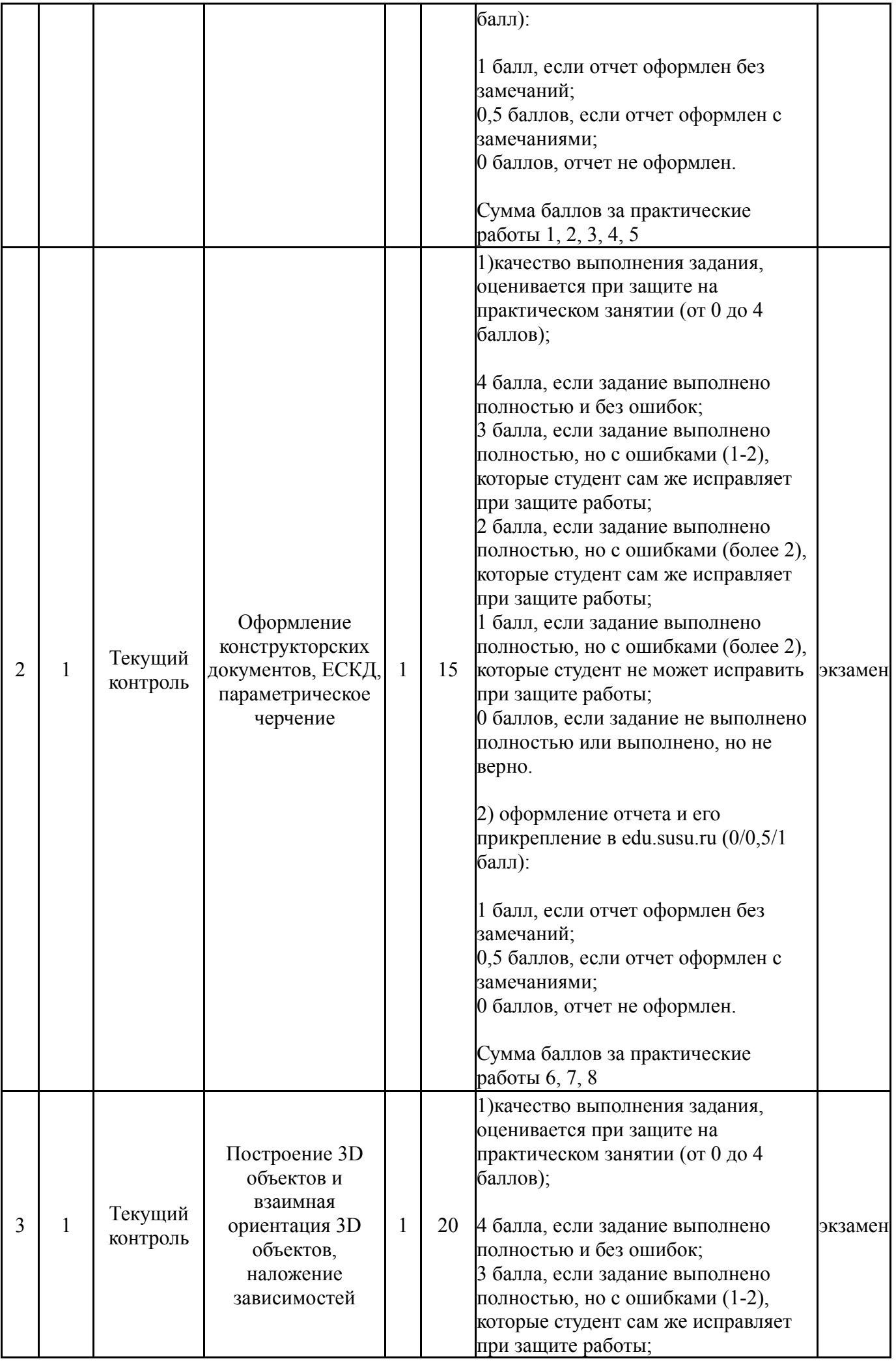

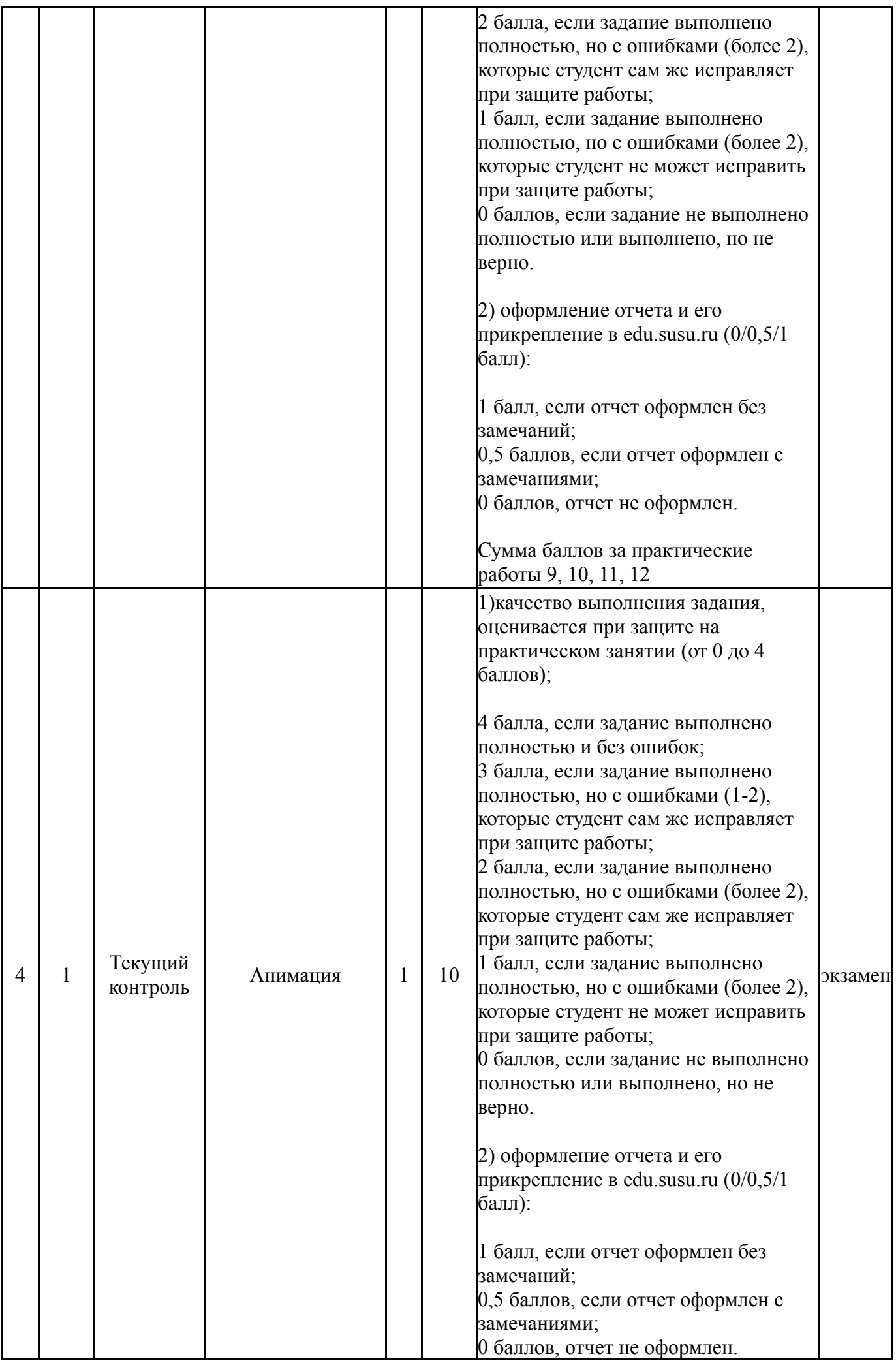

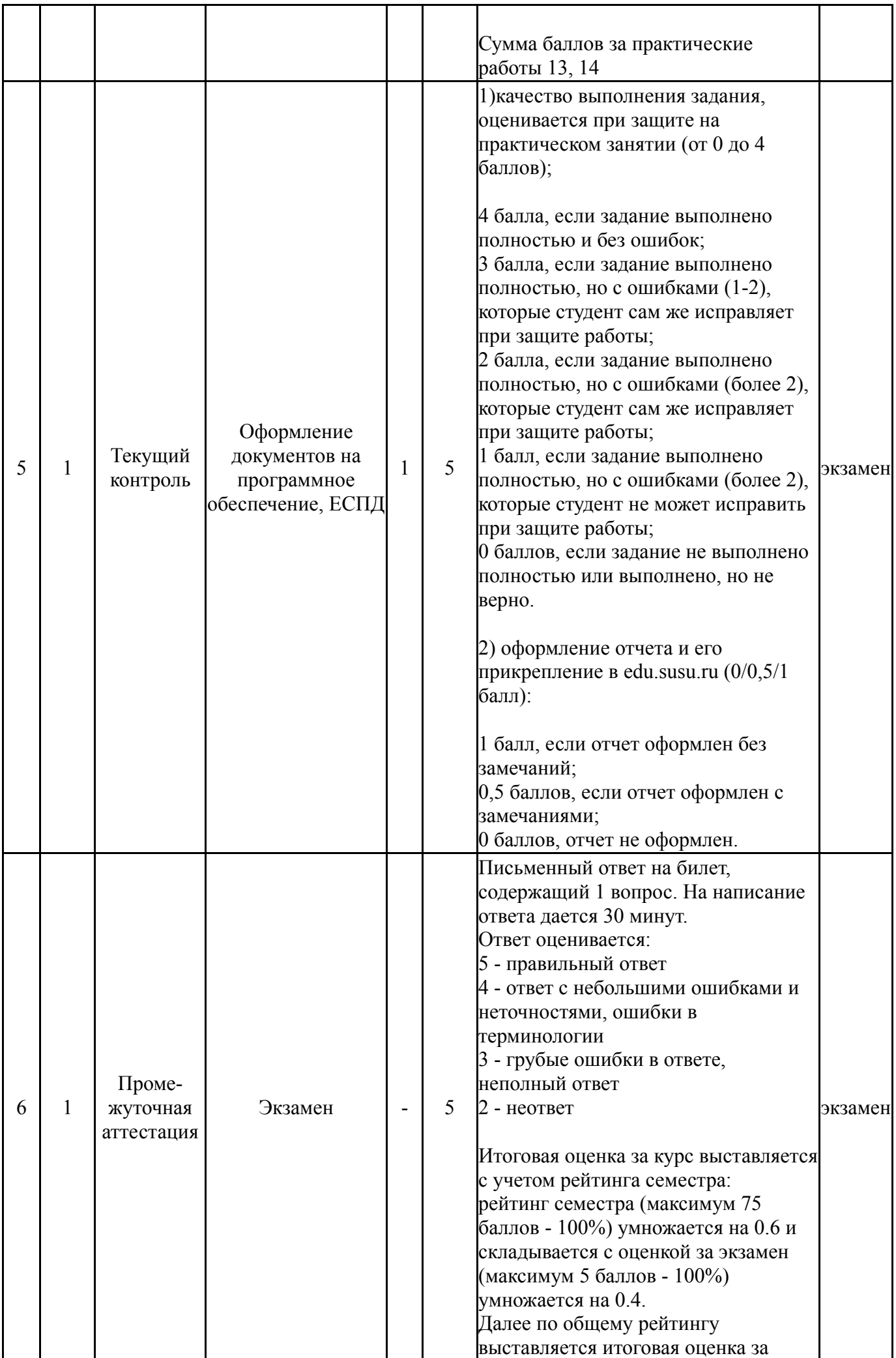

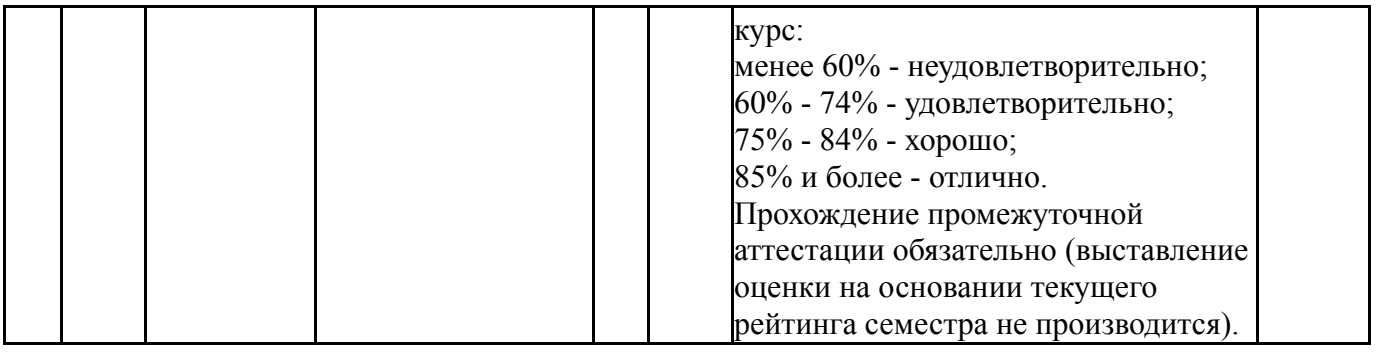

### **6.2. Процедура проведения, критерии оценивания**

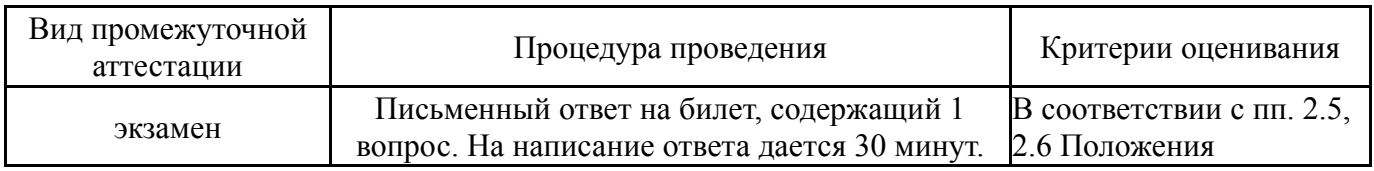

### **6.3. Оценочные материалы**

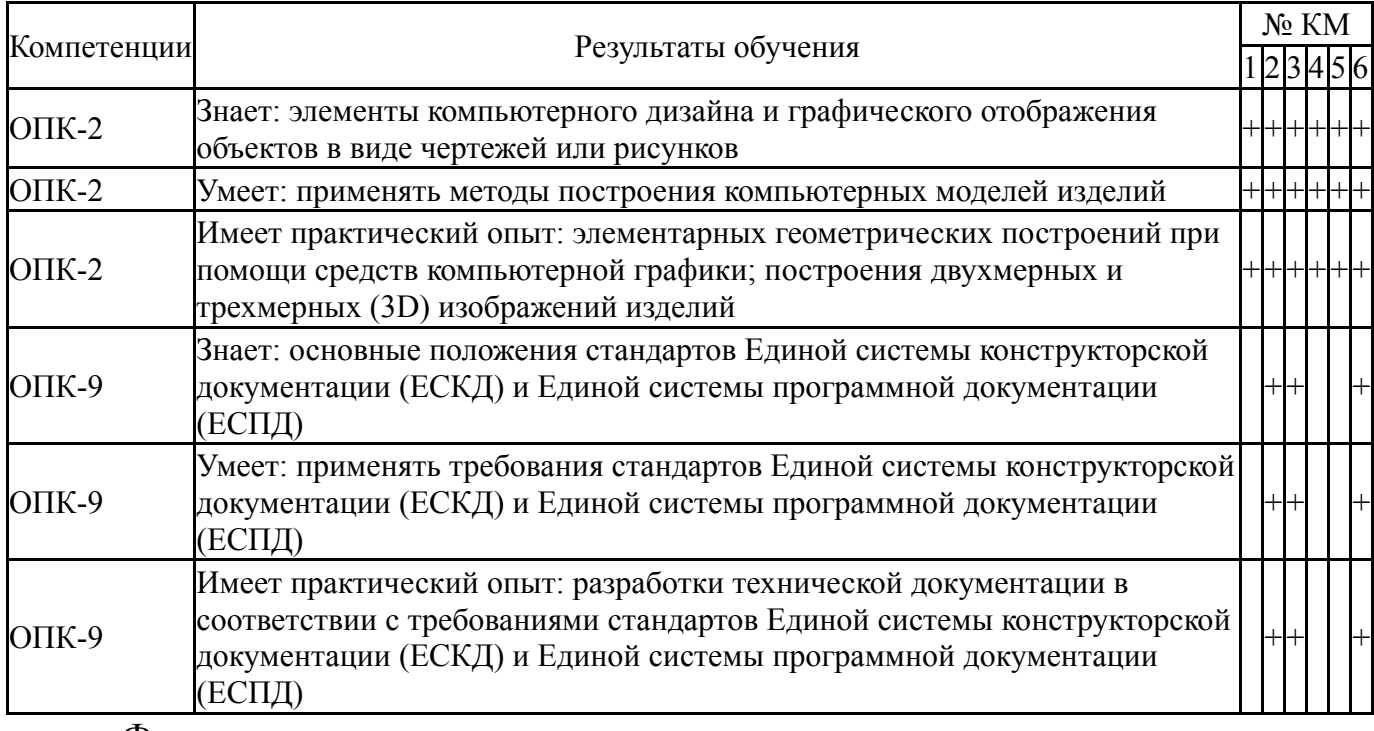

Фонды оценочных средств по каждому контрольному мероприятию находятся в приложениях.

### **7. Учебно-методическое и информационное обеспечение дисциплины**

### **Печатная учебно-методическая документация**

*а) основная литература:*

Не предусмотрена

- *б) дополнительная литература:* Не предусмотрена
- *в) отечественные и зарубежные журналы по дисциплине, имеющиеся в библиотеке:* Не предусмотрены

### *г) методические указания для студентов по освоению дисциплины:*

1. Методическое пособие по курсу Введение в графические системы общего и специализированного назначения

*из них: учебно-методическое обеспечение самостоятельной работы студента:*

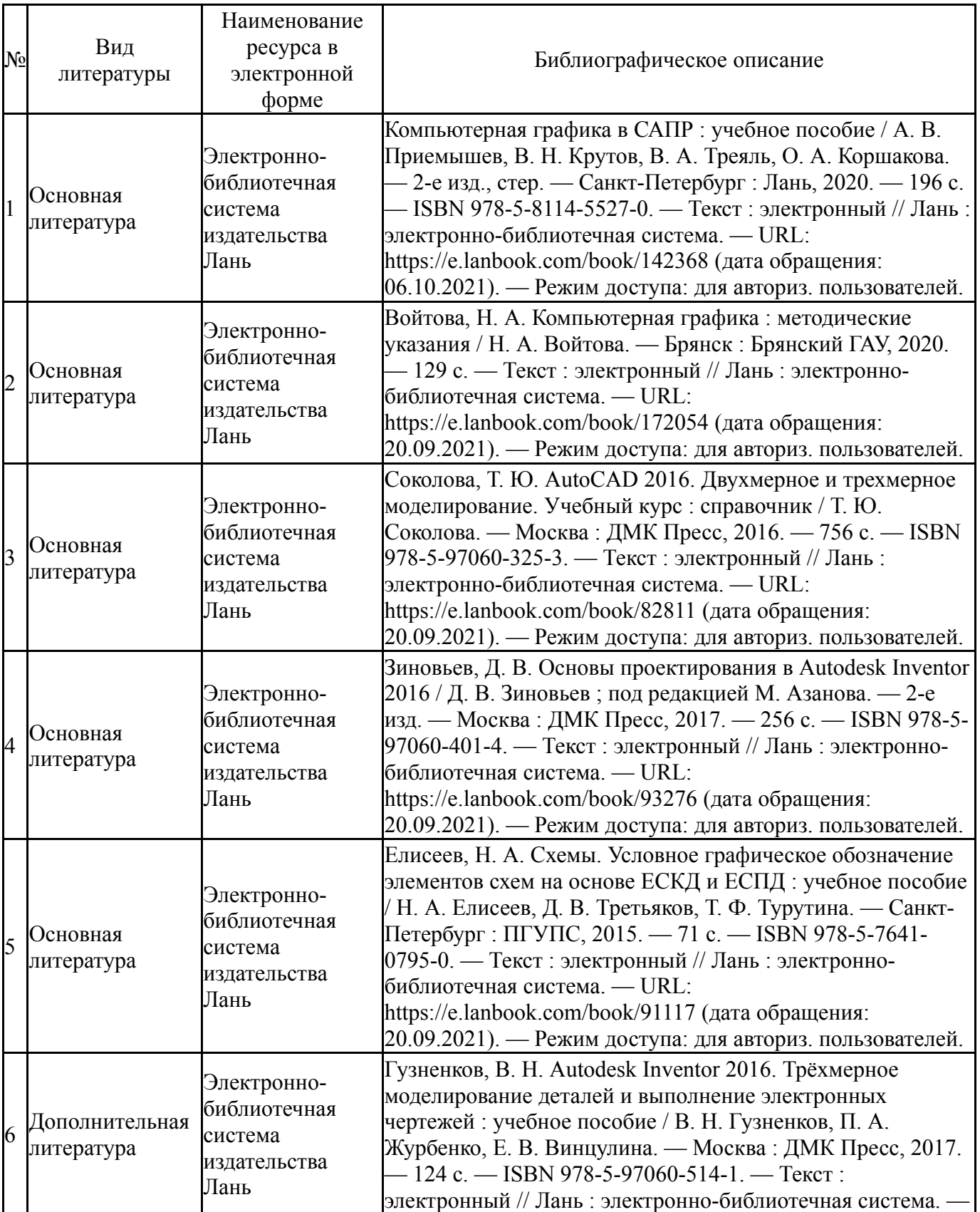

### **Электронная учебно-методическая документация**

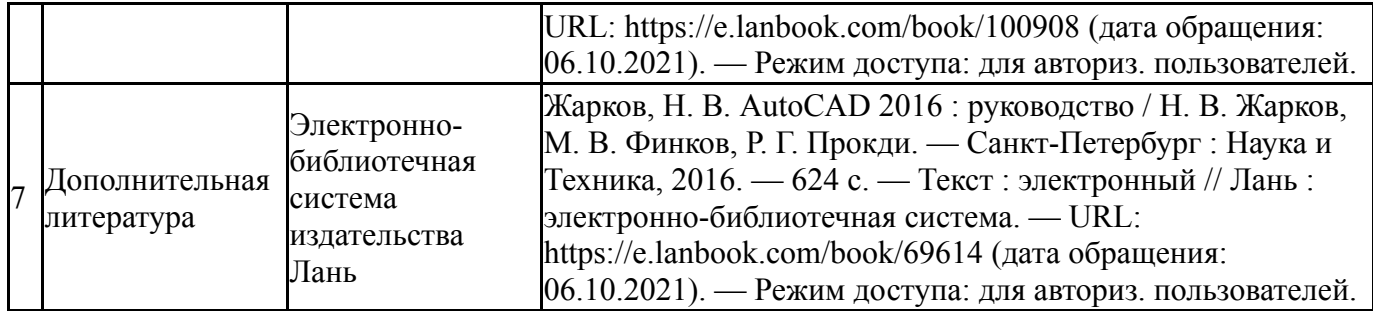

Перечень используемого программного обеспечения:

- 1. Microsoft-Office(бессрочно)
- 2. AutoDesk-AutoCAD(бессрочно)
- 3. -Paint.NET(бессрочно)
- 4. Autodesk-Eductional Master Suite (AutoCAD, AutoCAD Architecture, AutoCAD Civil 3D, AutoCAD Inventor Professional Suite, AutoCAD Raster Design, MEP, Map 3D, Electrical, 3ds Max Design, Revit Architecture, Revit Structure, Revit(бессрочно)

Перечень используемых профессиональных баз данных и информационных справочных систем:

Нет

### **8. Материально-техническое обеспечение дисциплины**

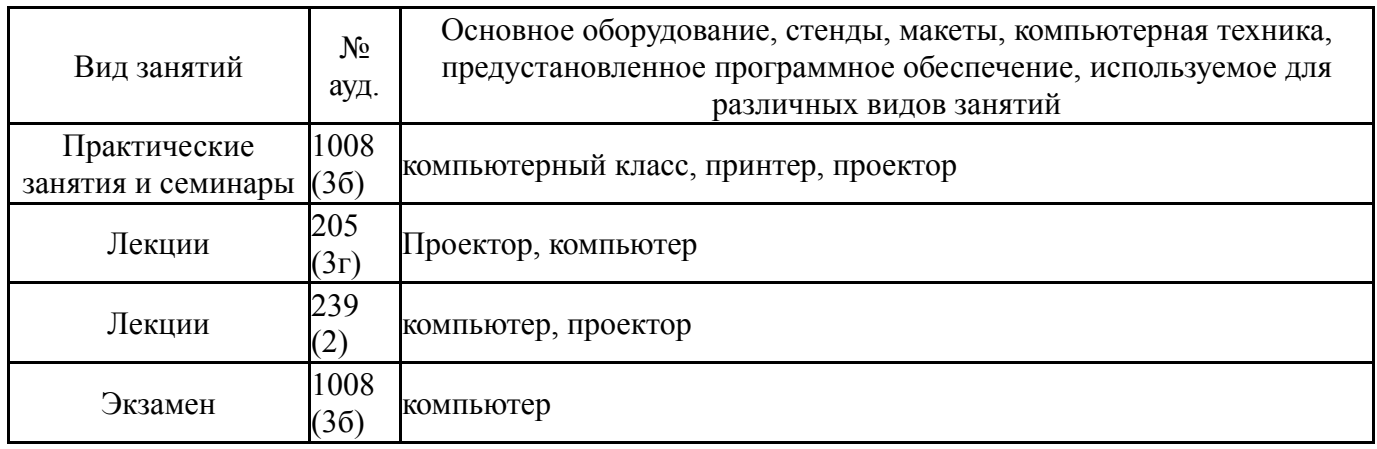